# **Continuous Delivery for DC/OS with Spinnaker**

Will Gorman @willgorman

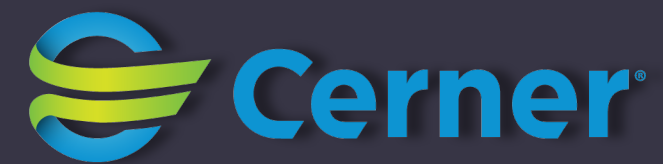

# **Deploying software is challenging**

#### **Why continuous delivery?**

- Decrease risks of deployment
- Decrease cost of deployment
- Decrease delay between feature development and availability

#### **Deployments should be:**

•Safe

•Automated

•Flexible

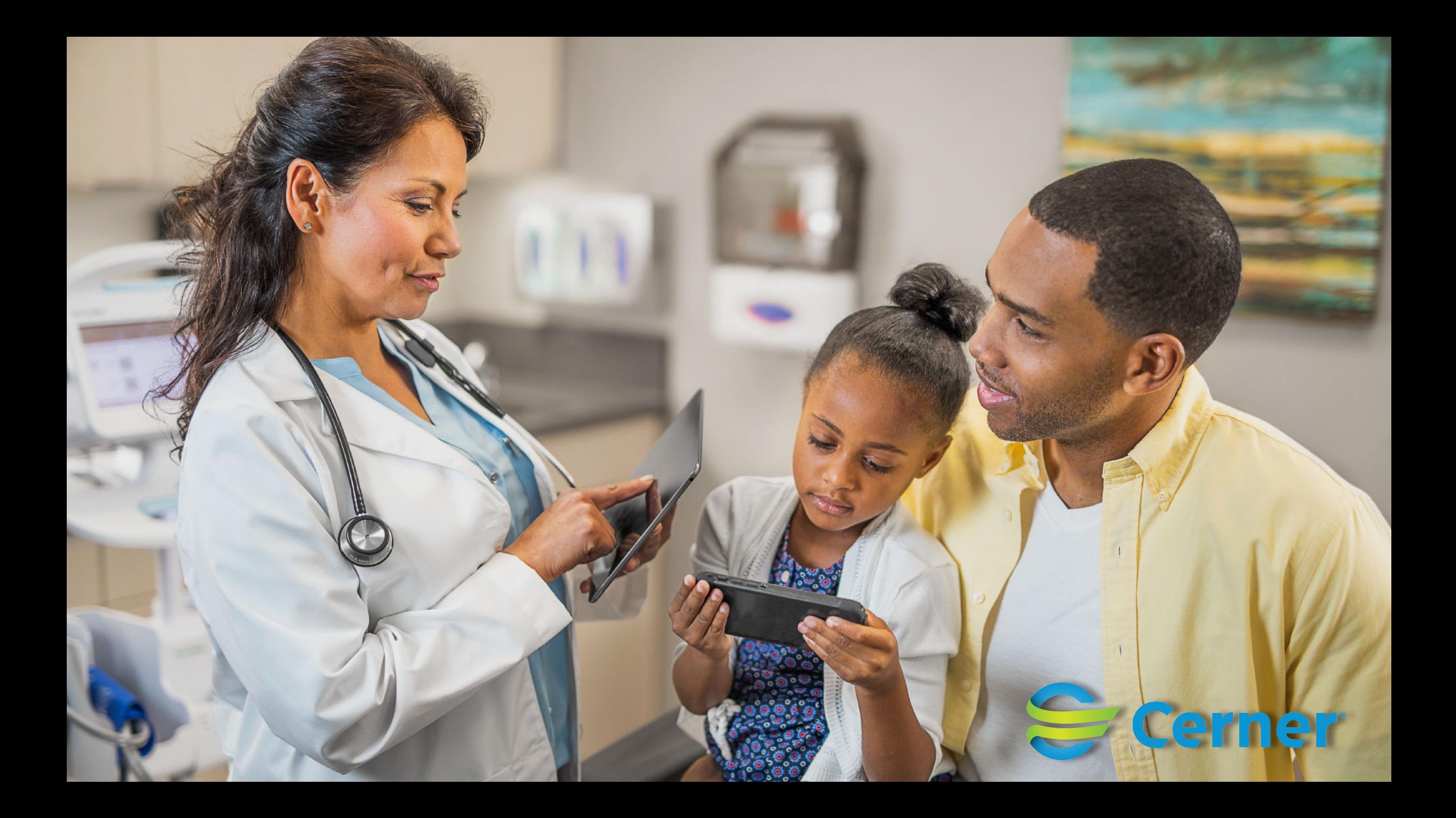

#### **Safety features**

- Unit tests
- Sandbox deployments
- Smoke tests
- Zero downtime deployments
- Rolling/canary deployments

#### **Automation**

- Automation is an enabler of safety
- Define and test the parts of deployments that aren't often performed
- Deploy smaller changes more frequently

#### **Deployment Strategies**

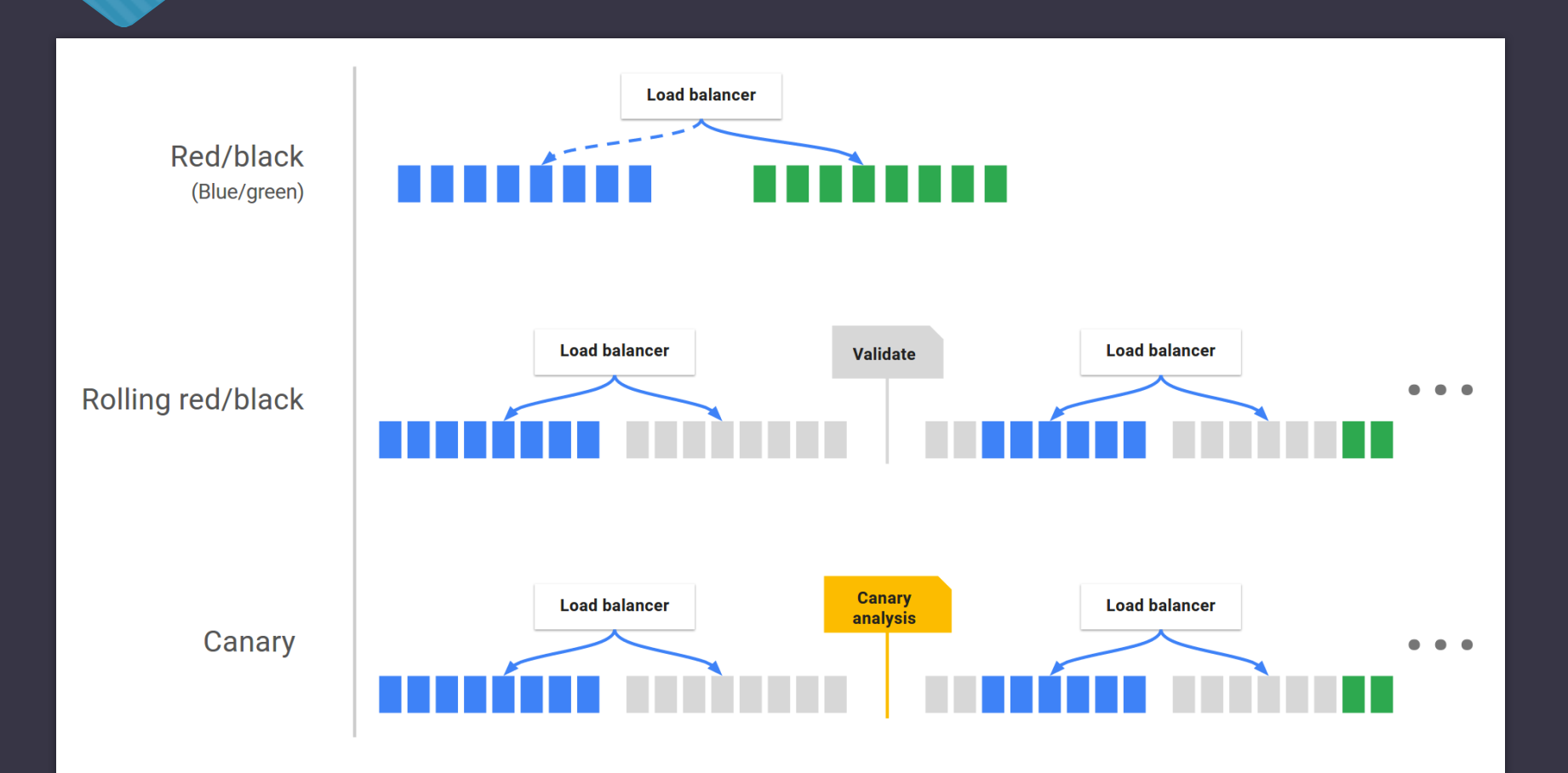

Source: https://www.spinnaker.io/concepts/#deployment-strategies

#### **Flexible**

- Many teams with similar needs, but some variation
- Engineers naturally want to automate
- Make it easy to share and reuse

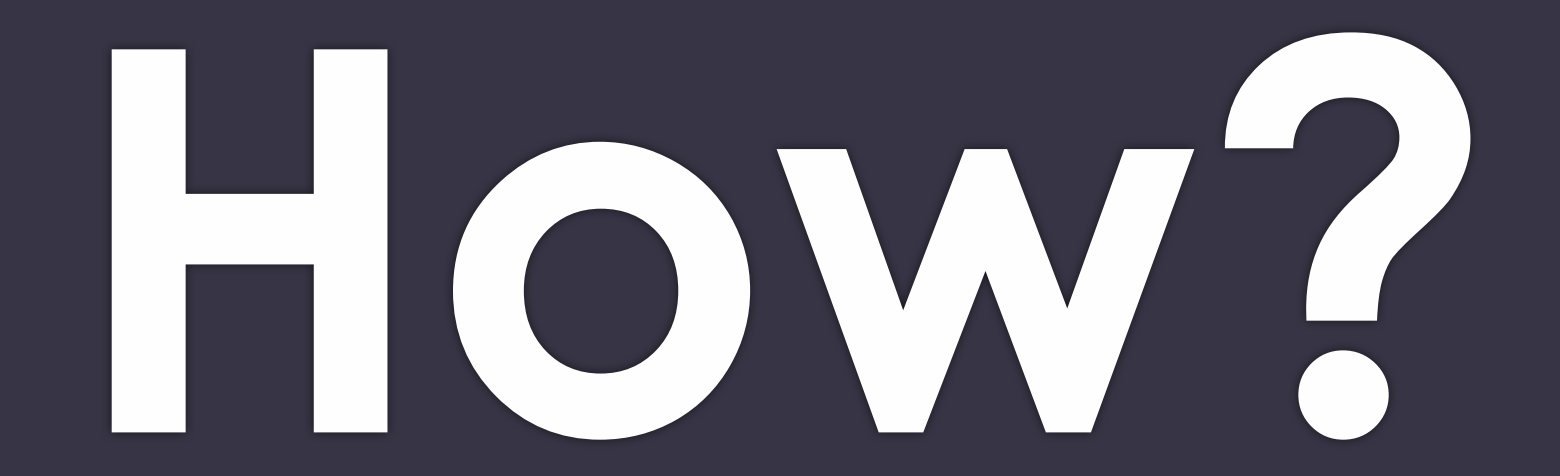

# **Introducing Spinnaker**

The open-source, multi-cloud, continuous delivery tool

#### **Continuous Delivery Features**

- Pipelines from commit to production
- CI builds
- Image baking
- Deployment strategies
- Validation
- Promotion across environments

#### **Multi-cloud**

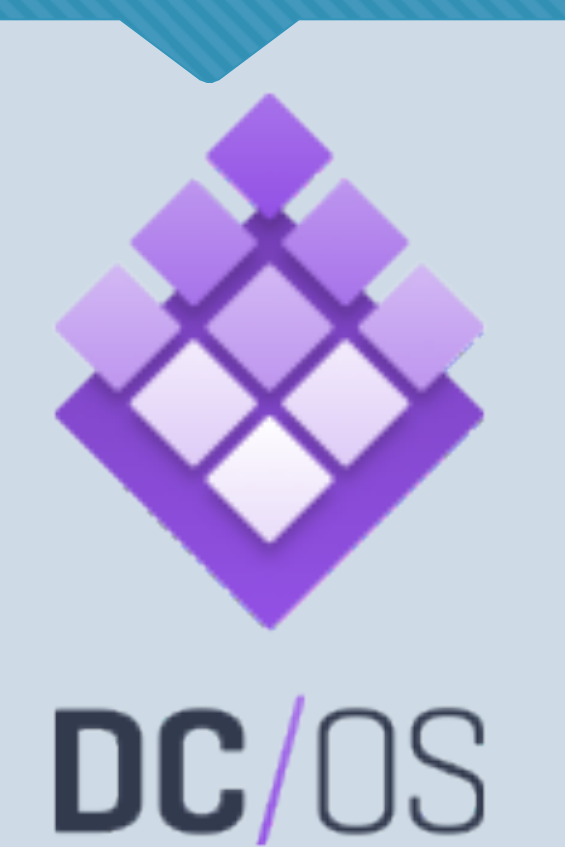

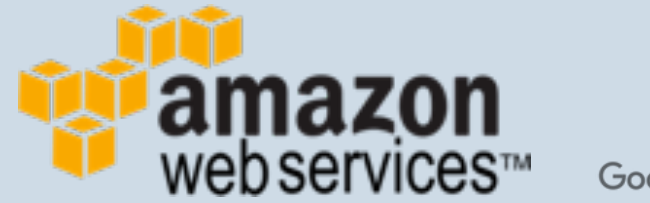

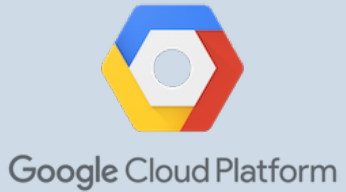

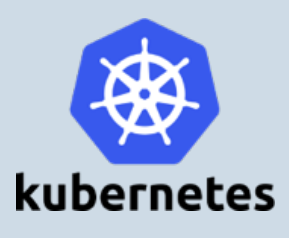

#### **Microsoft Azure**

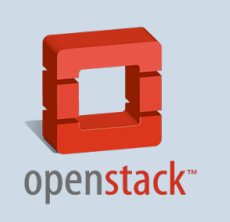

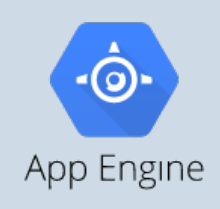

#### **Multi-cloud**

#### • Spinnaker is multi-cloud but not a pure abstraction

## **Spinnaker Concepts**

Applications, Clusters, Server Groups, and Instances

#### **Applications and Clusters**

SPINNAKER Applications Search Projects anonymous  $\blacktriangleright$  $\bigoplus$  mesoscon  $\circ$  $\equiv$  PIPELINES **II** CLUSTERS  $\equiv$  TASKS  $\blacktriangleleft$ **Application** Clusters o Edit multiple Show / Instances with details **O** Create Server Group  $\vee$  SEARCH  $\circledcirc$ **III** mesoscon **DEMO-ACCOUNT**  $5 \triangle 100\%$ US-WEST-1  $\times$  ACCOUNT V000: library/nginx:1.13.2  $5 \triangle 100\%$ dem ....count  $\times$  REGION Clusters**III** mesoscon-dev us-west-1 **DEMO-ACCOUNT**  $3 \triangle 100\%$  $~\vee$  STACK US-WEST-1  $\Box$  (none) V000: library/nginx:1.13.2 3 ▲:100%  $\Box$  dev  $~\mathsf{\sim}~$  STATUS  $\Box$  Healthy Unhealthy Disabled

#### **Server Groups and Instances**

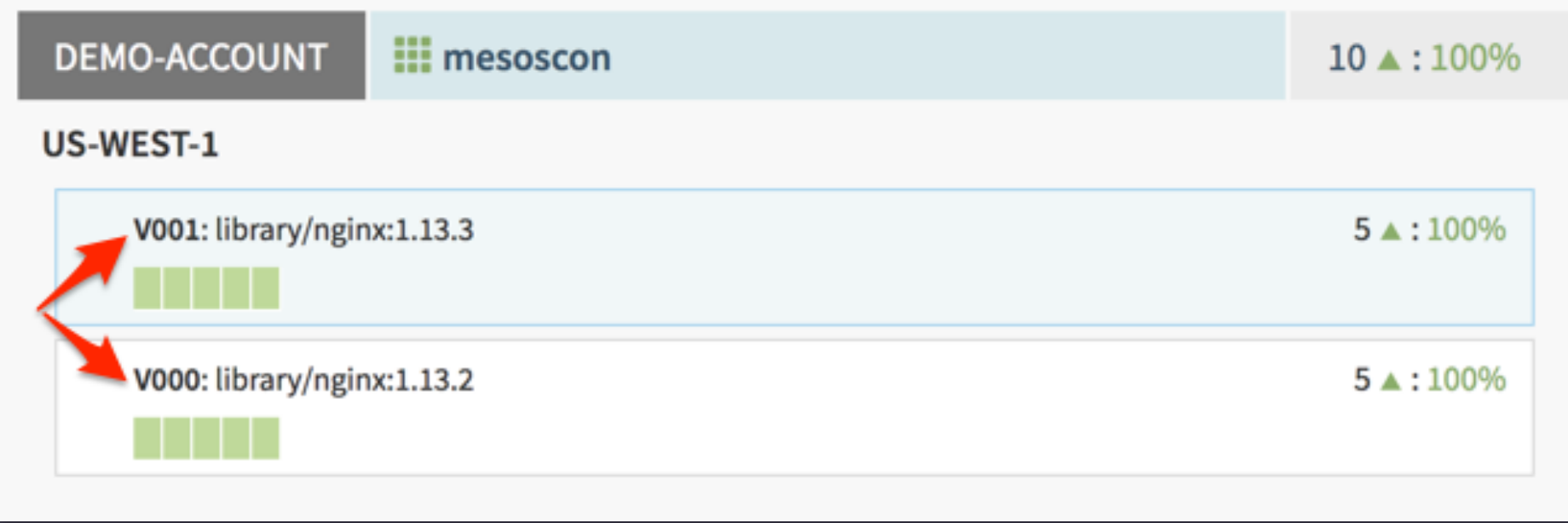

#### **Marathon applications and tasks**

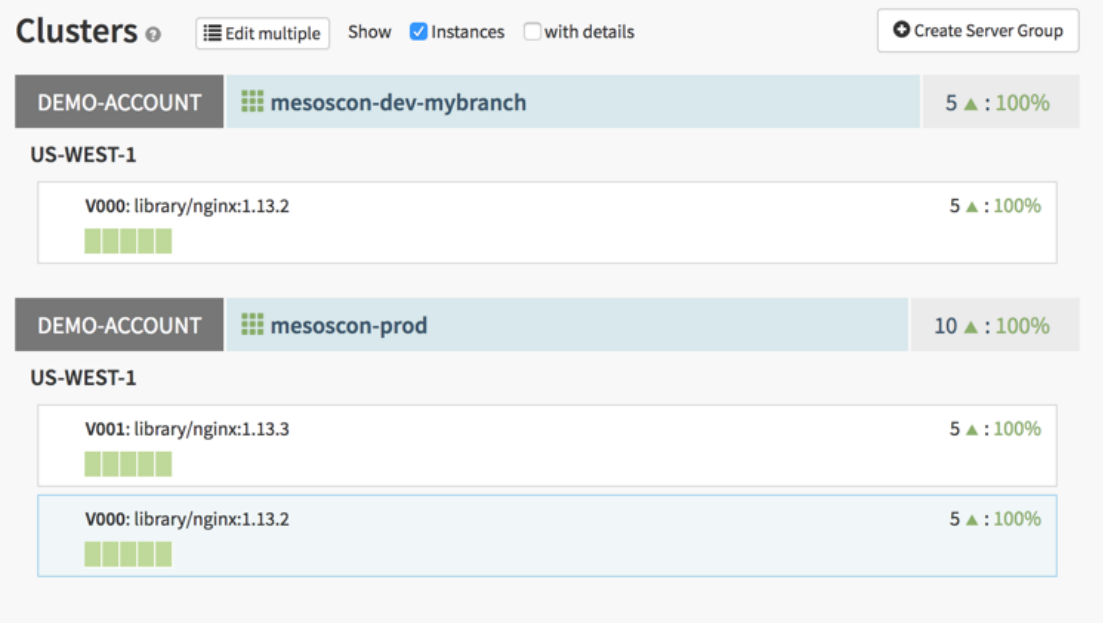

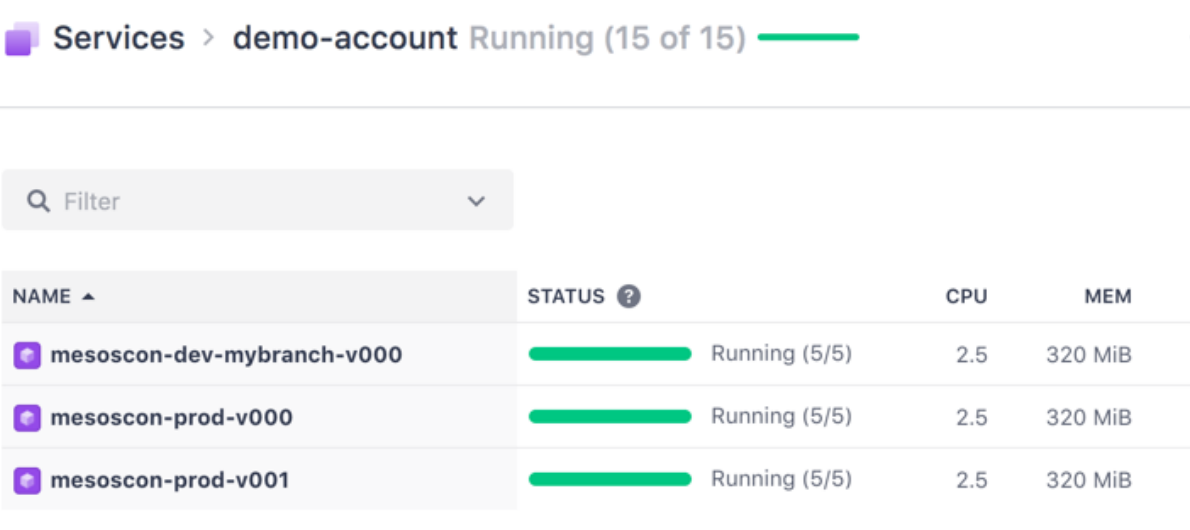

#### **Create New Server Group**

#### **Create New Server Group**

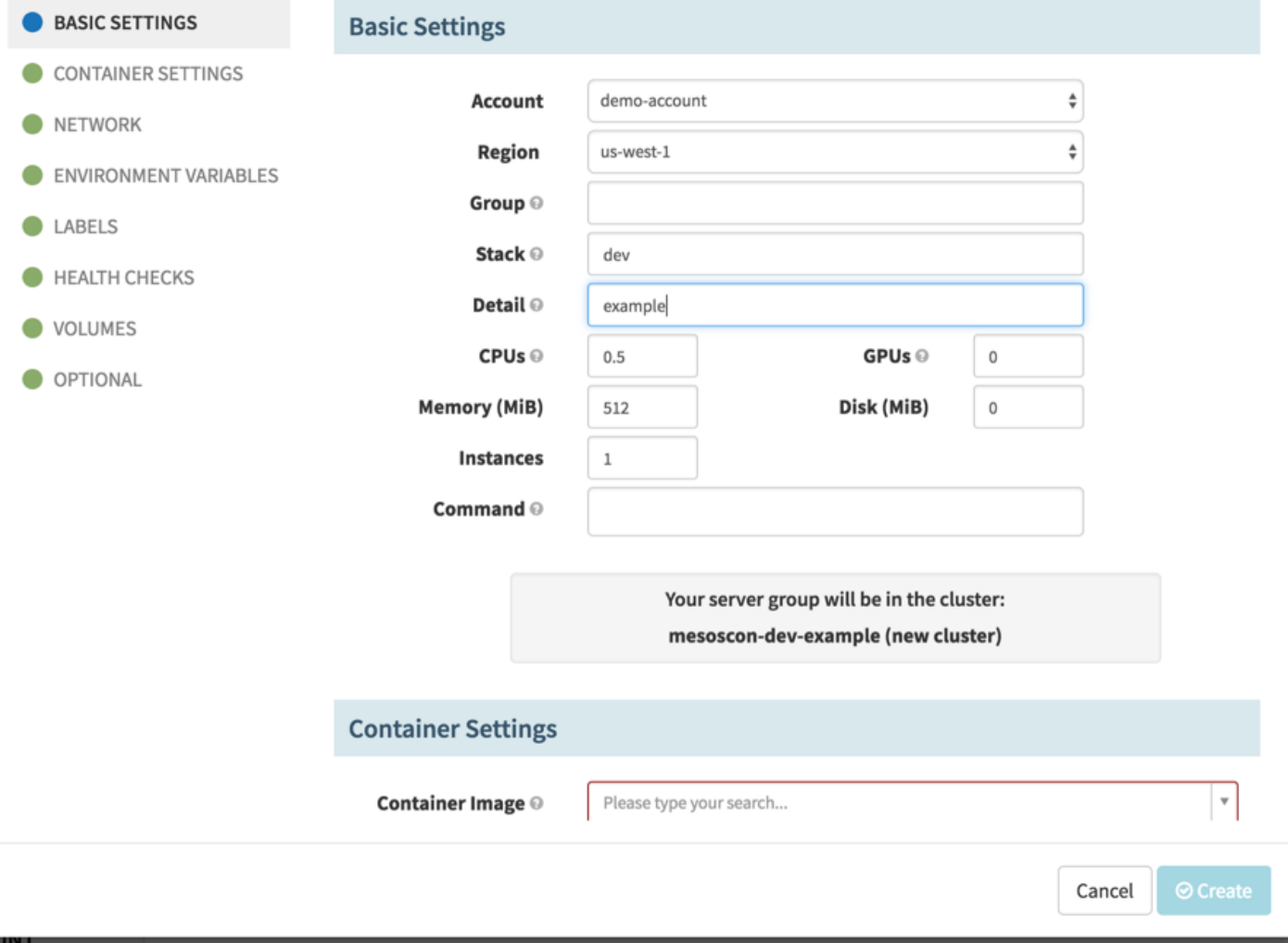

 $\pmb{\times}$ 

#### **Create New Server Group**

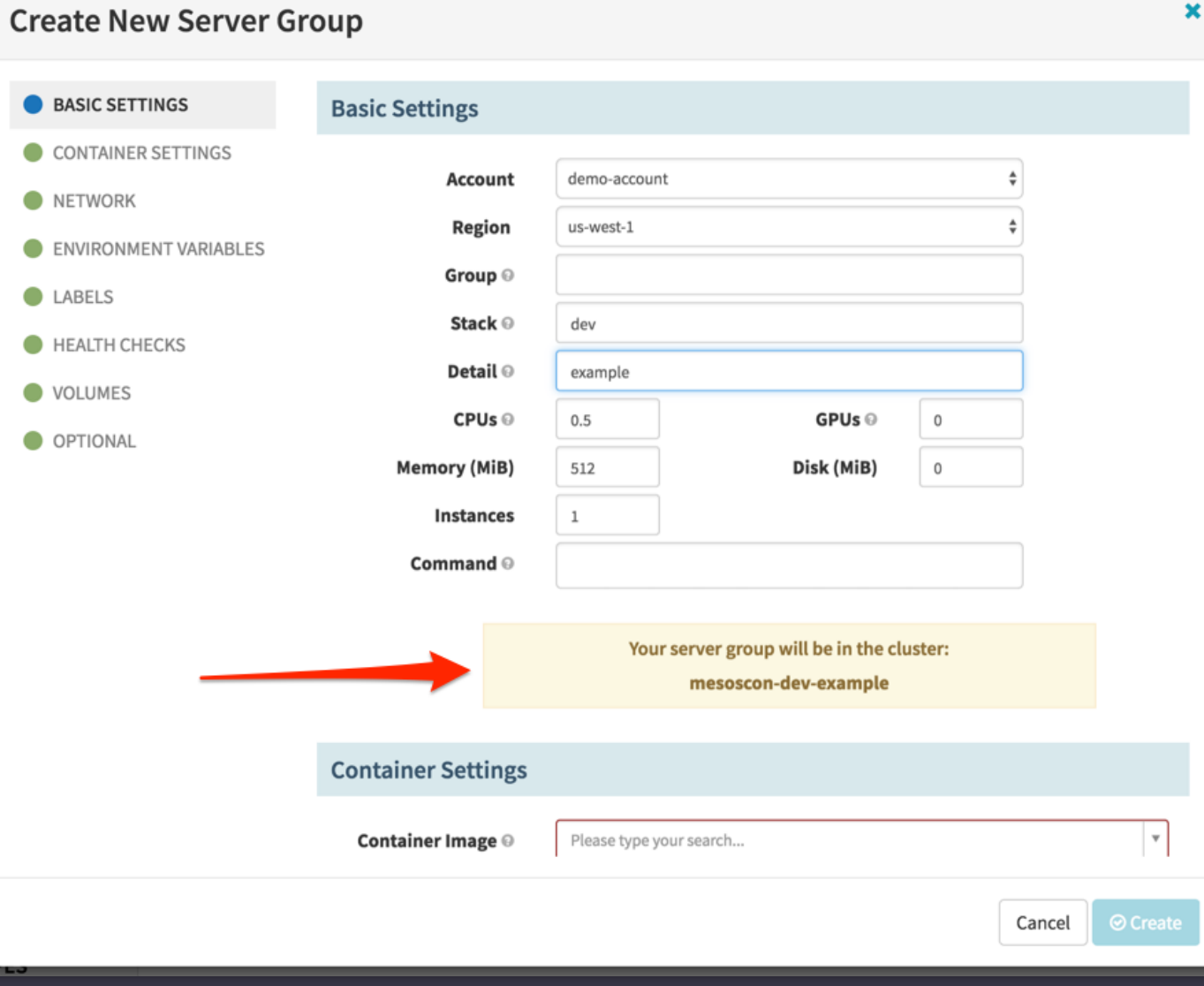

 $\mathbf{x}$ 

#### **Multi-Region Deployments**

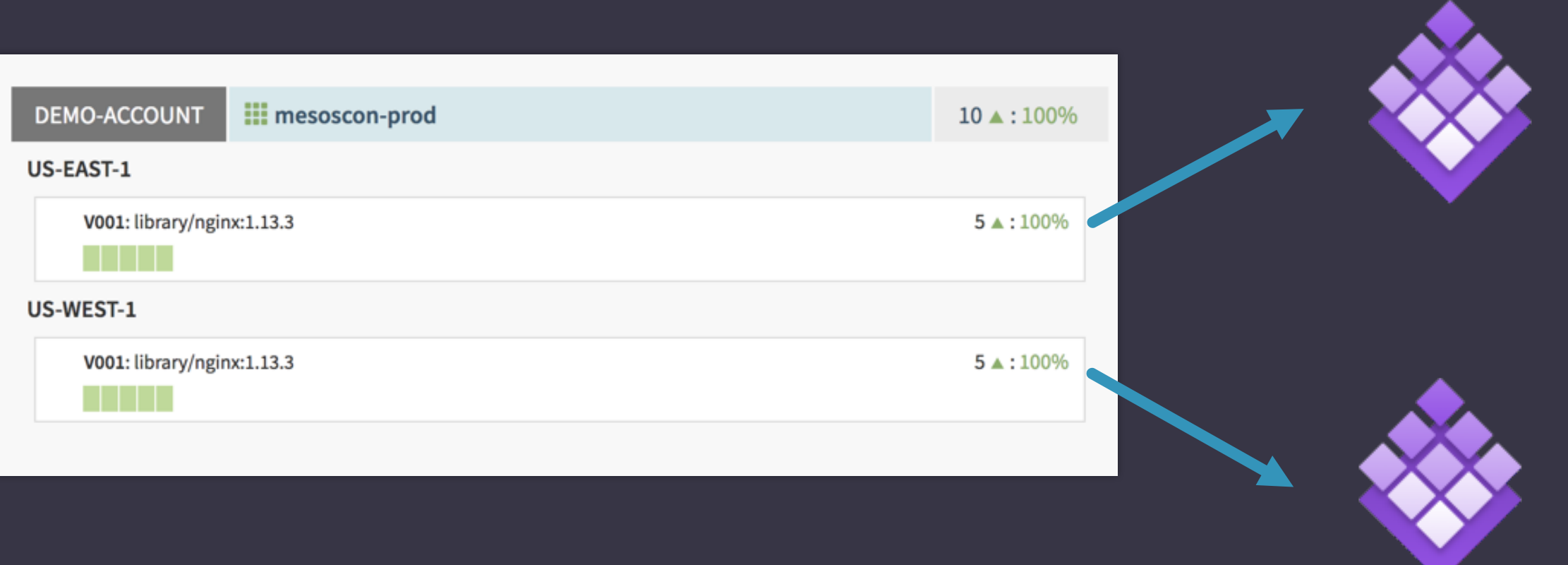

#### **Pipelines**

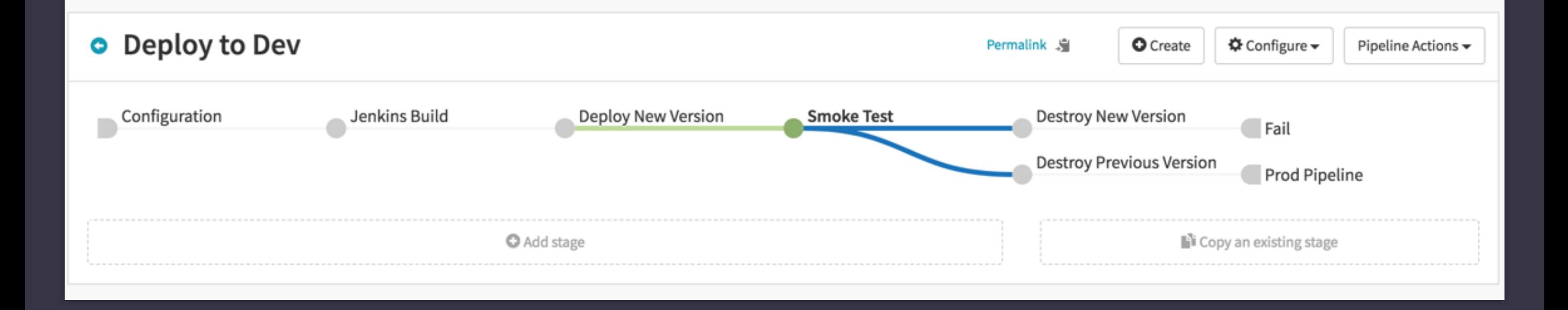

#### **Triggers**

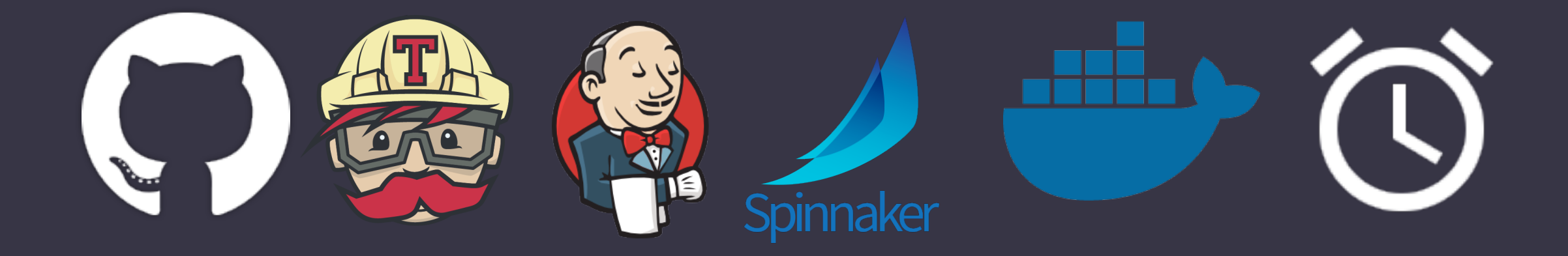

### **Docker Registry Trigger**

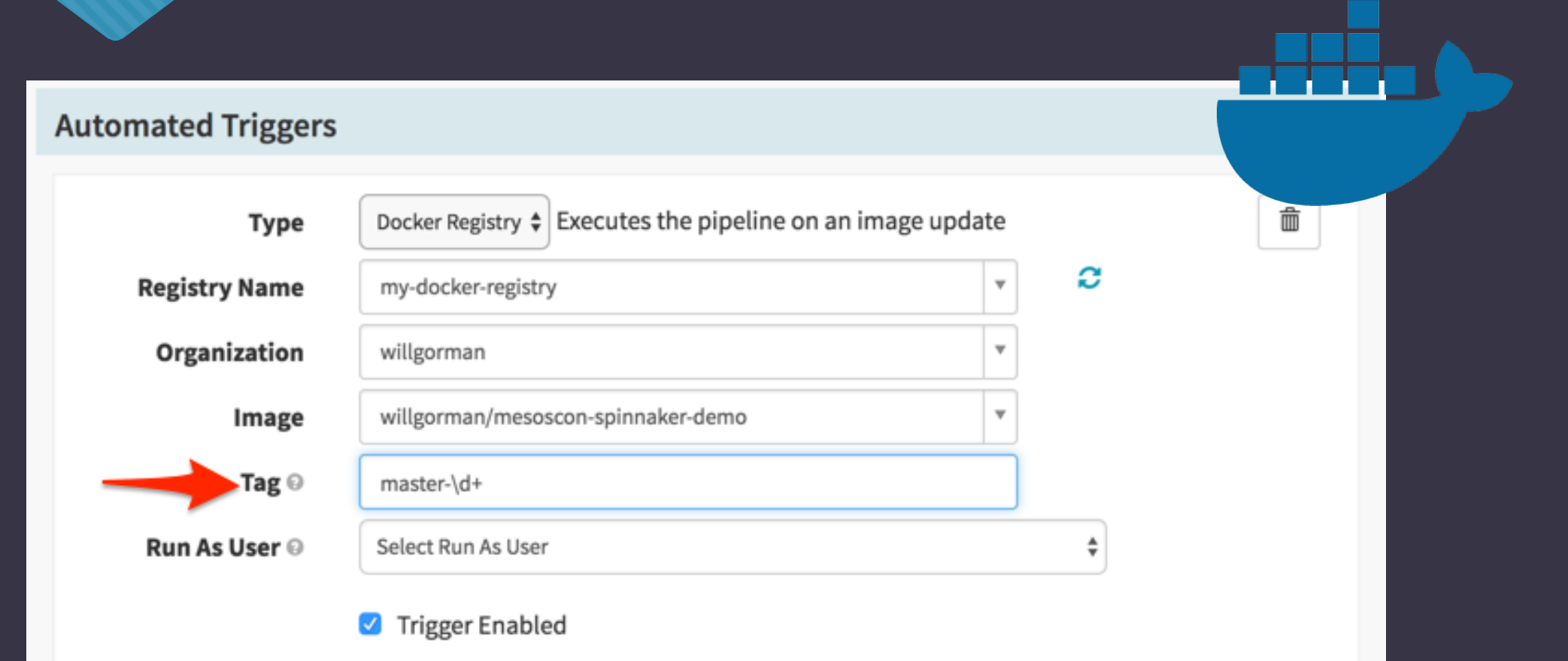

#### **DC/OS Stages Supported**

- Pipeline Stages
	- Check preconditions
	- Deploy
	- **Destroy Server Group**
	- Disable Cluster
	- Find Image from Cluster
	- Jenkins, Manual Judgement, Pipeline, Resize Server Group, Run Job, Scale Down Cluster, Script, Shrink Cluster, **Wait**
- Server Groups
	- **Create**
	- Resize
	- Clone
	- **Destroy**

#### **Deploy**

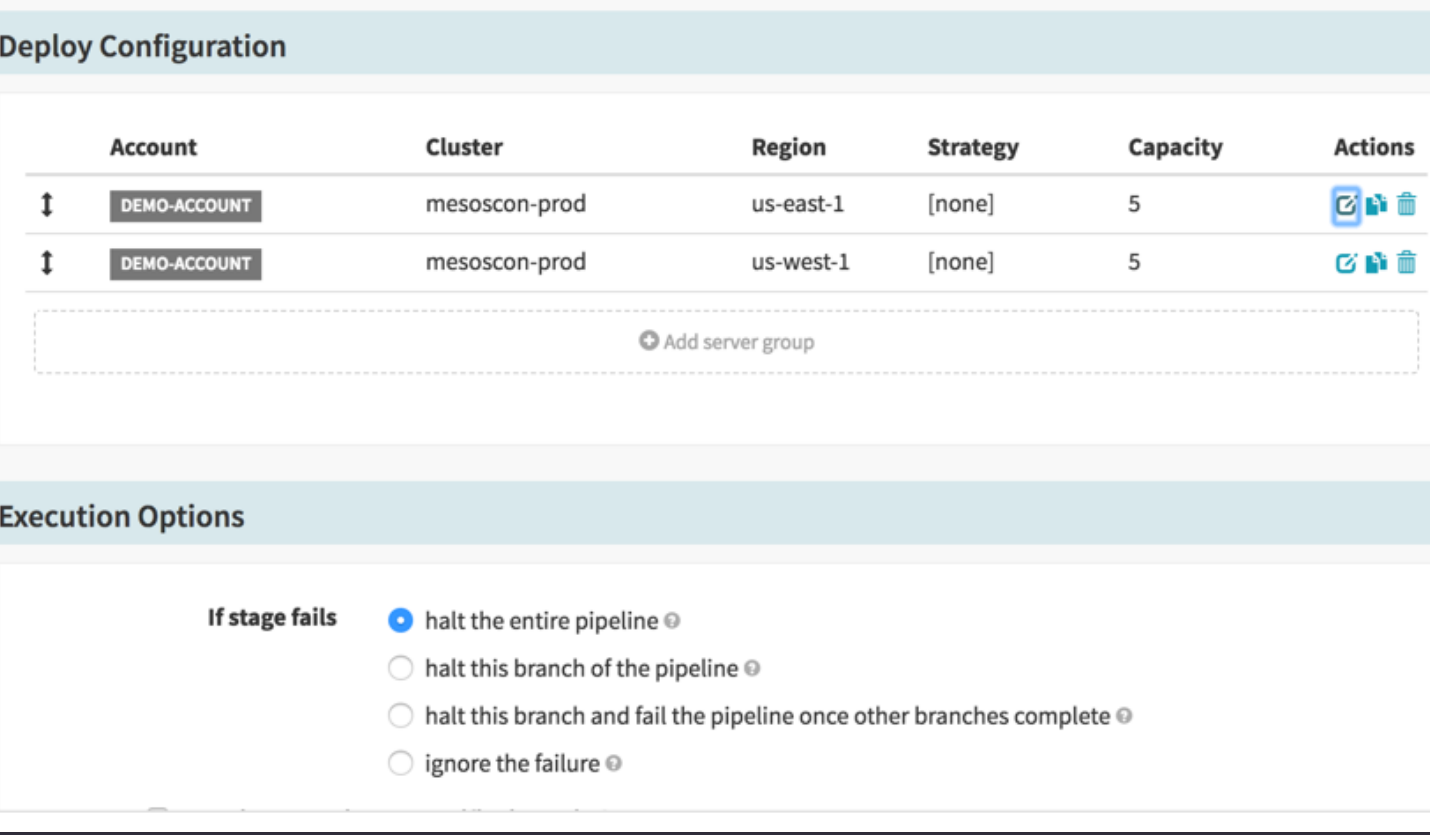

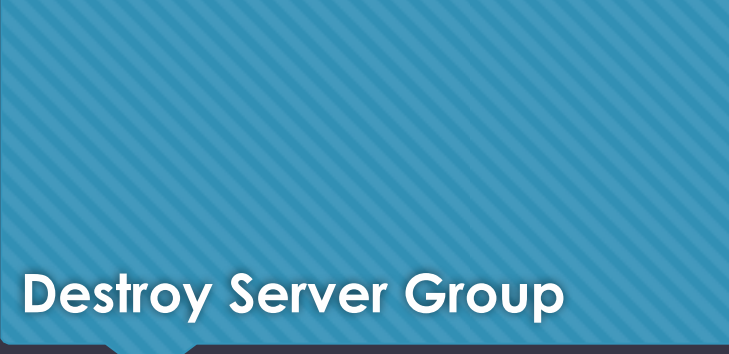

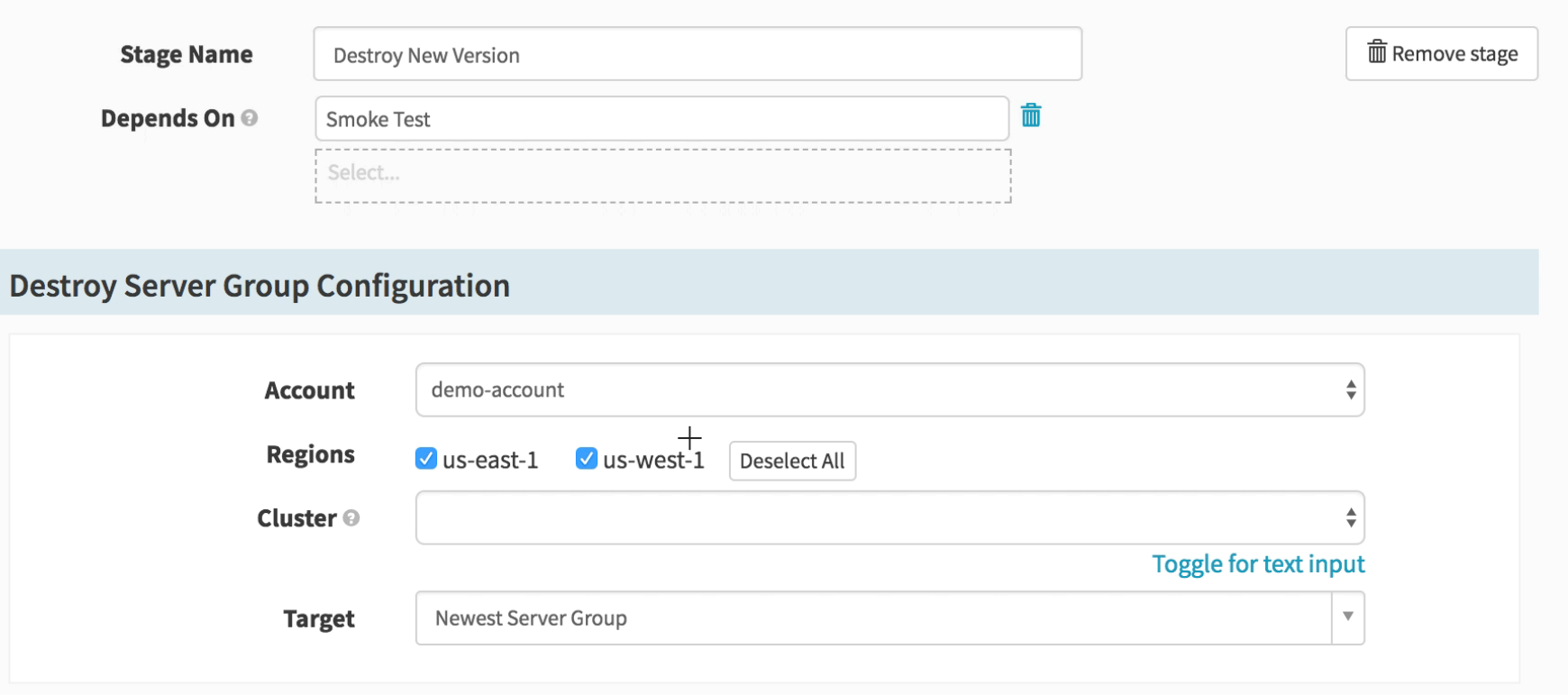

#### **Run Job**

Execute a Metronome job as a step in a pipeline.

Write JSON or property file output to the Mesos sandbox to create context for later steps

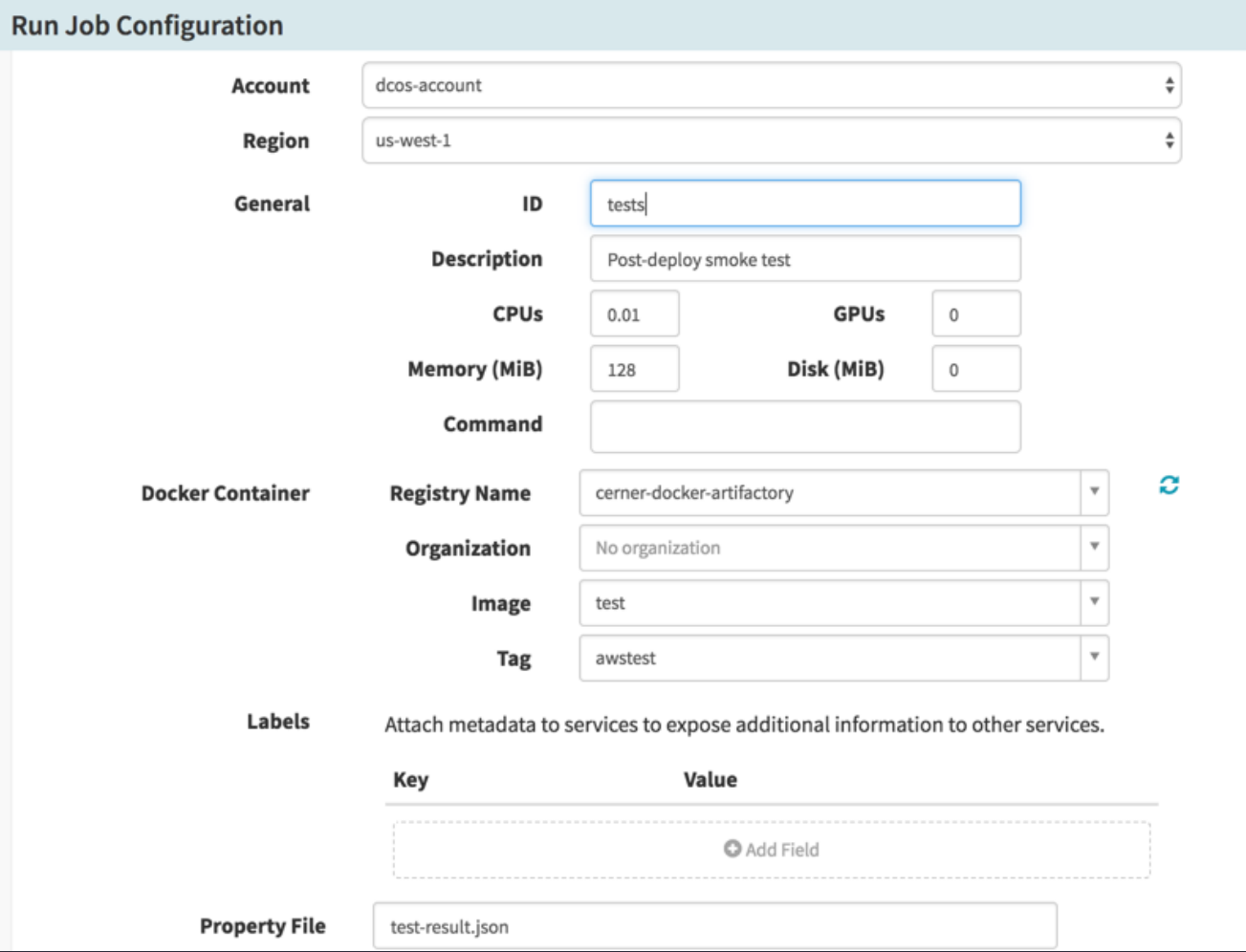

#### **Pipeline Expressions**

- Spring Expression Language
- Works almost anywhere
- Generate attributes of pipelines at run-time
- Evaluate to test for pipeline branching conditions

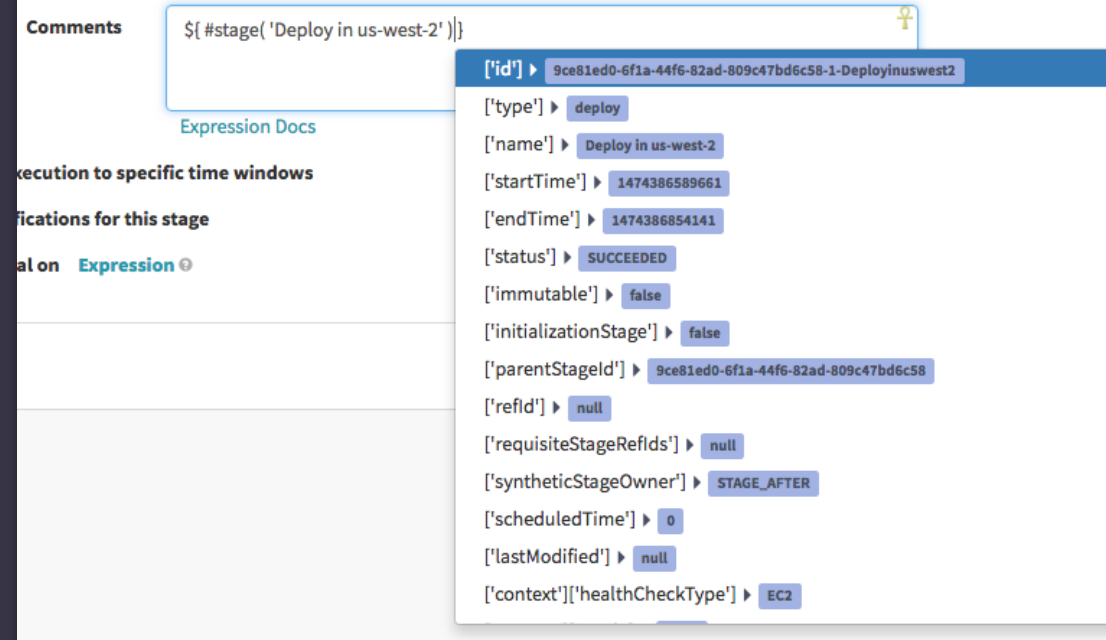

#### **Pipeline Expressions**

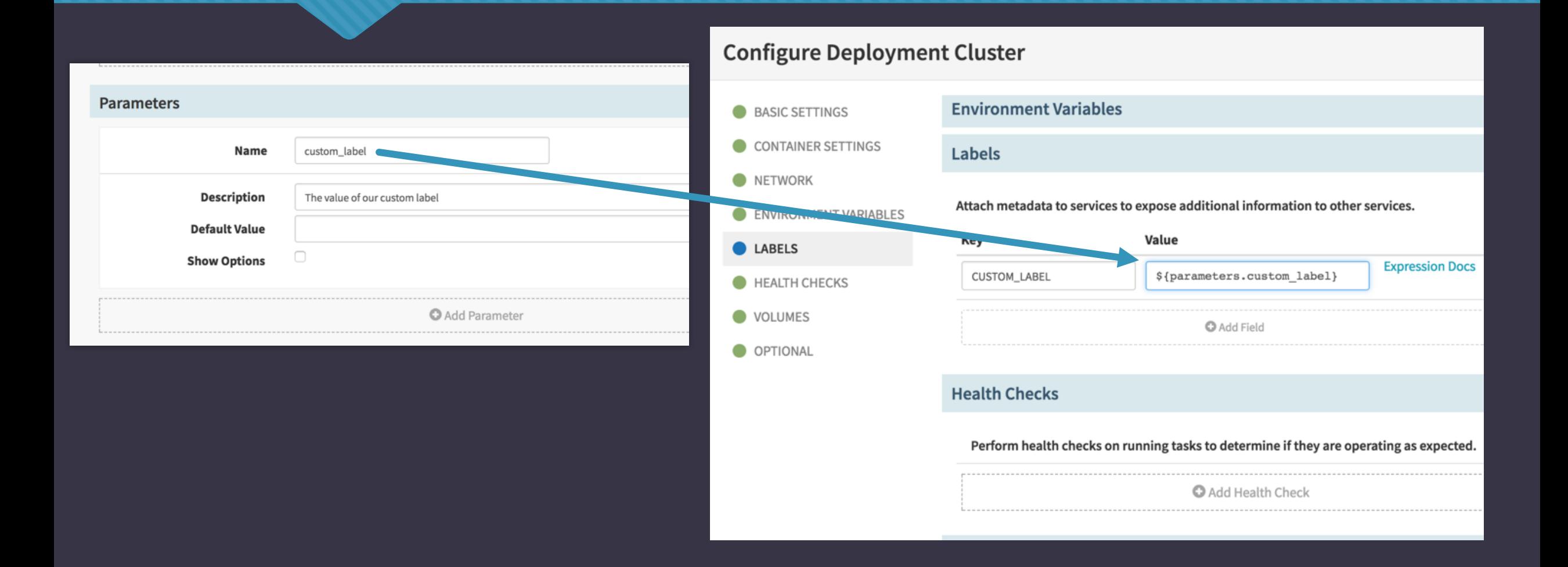

## **Deployment Safeguards**

#### **Execution Windows**

#### Restrict execution to specific time windows

Days of the Week (No days selected implies execution on any day if triggered)

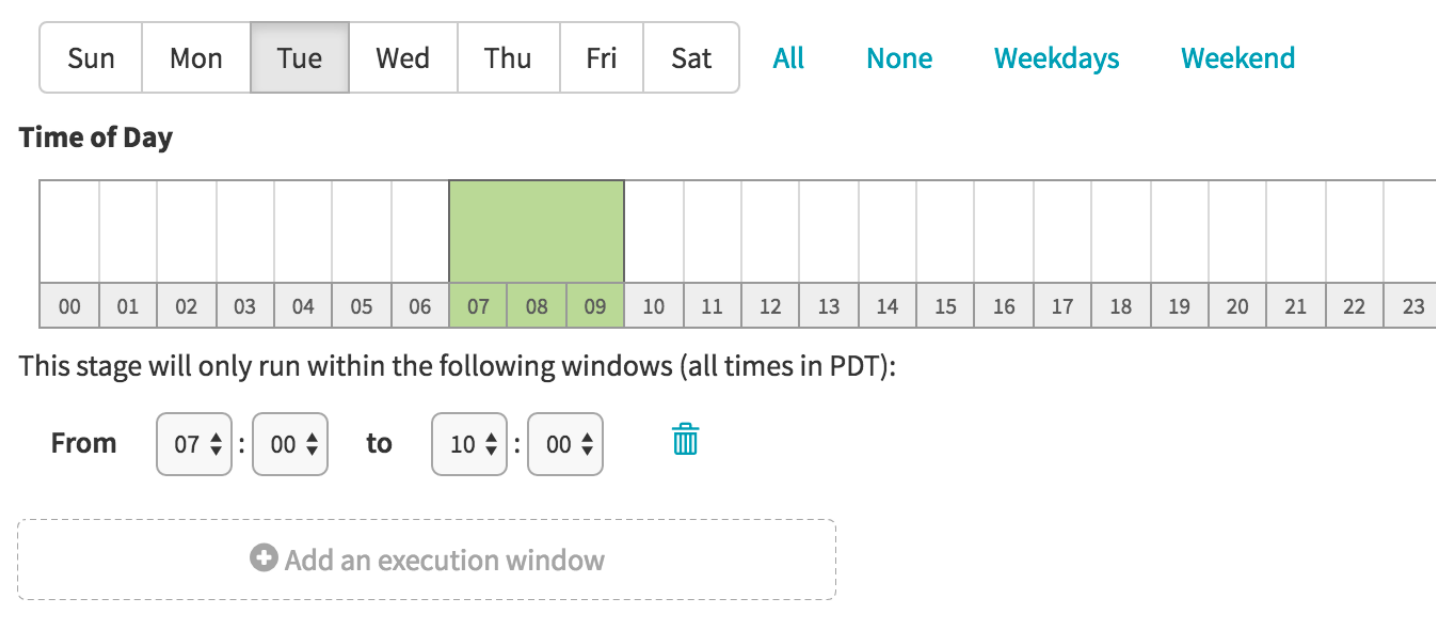

Source: https://www.spinnaker.io/guides/tutorials/codelabs/safe-deployments/

#### **Execution Windows**

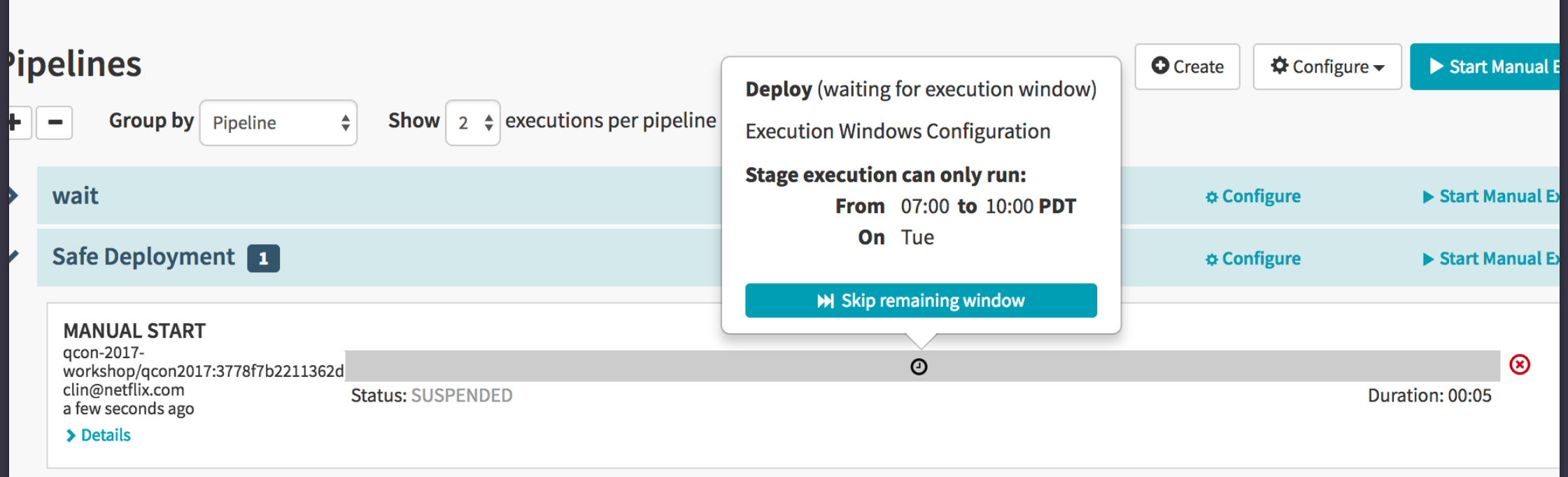

Source: https://www.spinnaker.io/guides/tutorials/codelabs/safe-deployments/

#### **Traffic Guards**

#### **Traffic Guards**

Traffic Guards allow you to specify critical clusters that should always have active instances. If a user or process tries to delete, disable, or resize the server group, Spinnaker will verify the operation will not leave the cluster with no active instances, and fail the operation if it would.

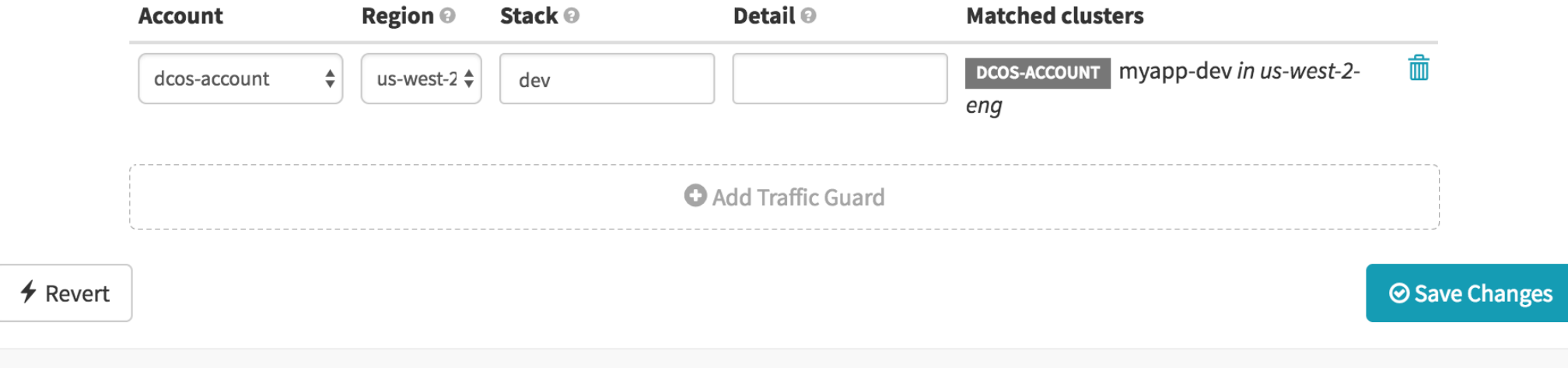

#### **Chaos Monkey**

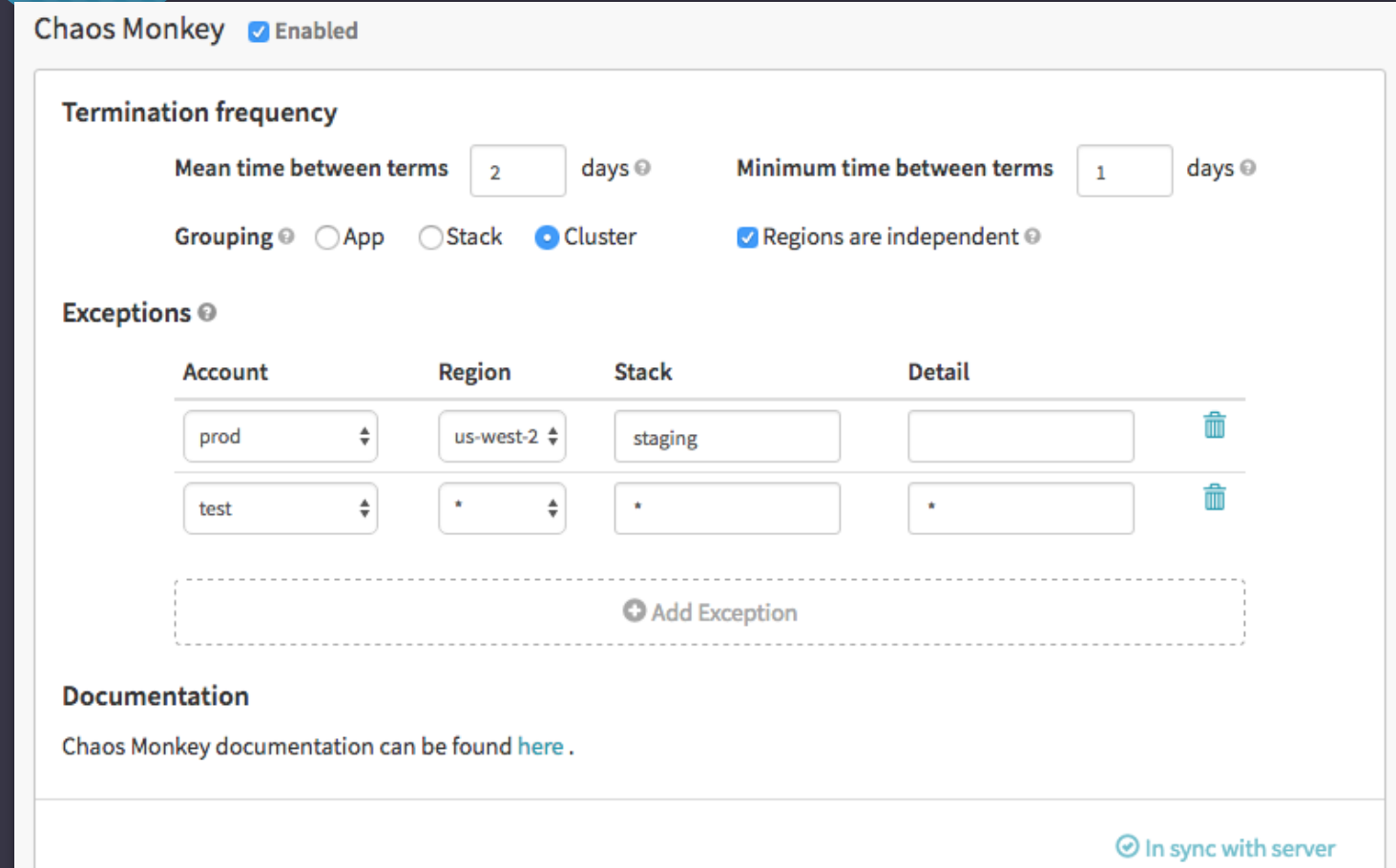

Source: https://netflix.github.io/chaosmonkey/Configuring-behavior-via-Spinnaker/

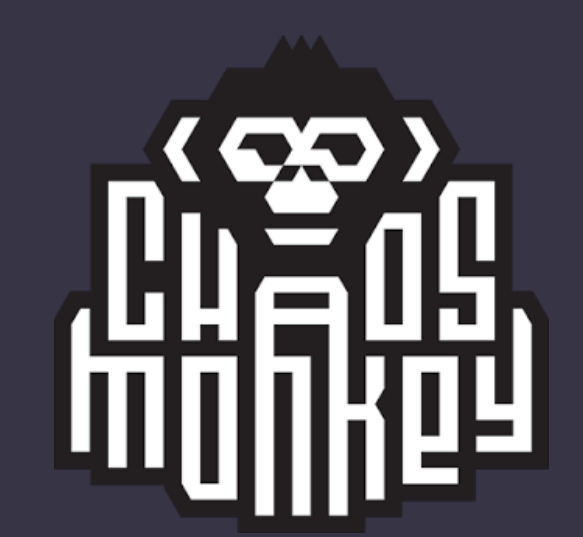

## **Spinnaker Patterns for DC/OS**

#### **Deployment timeouts**

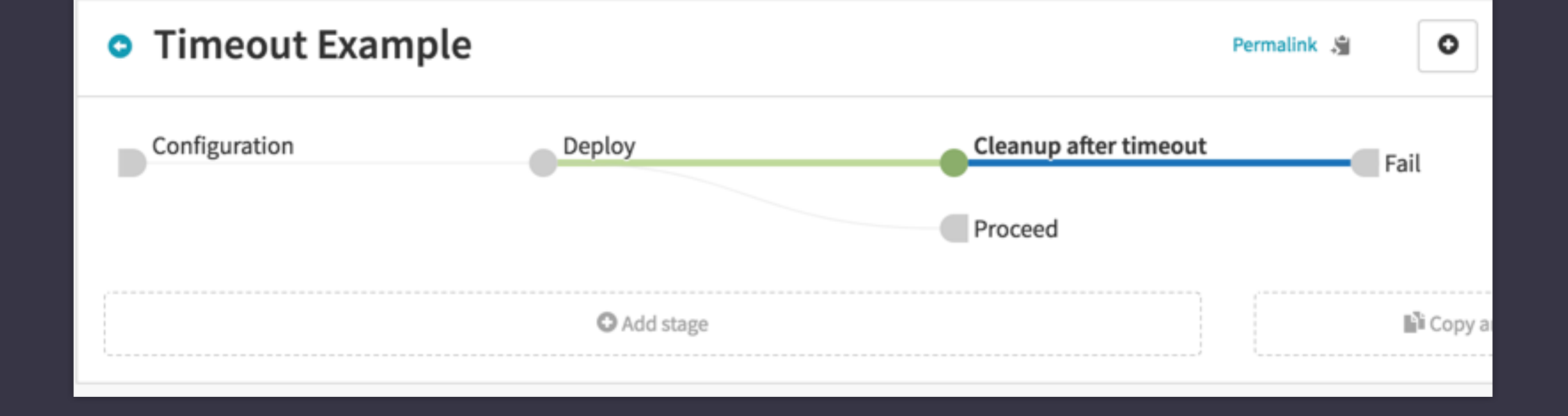

"docker": {

" $image$ : { "account": "my-docker-registry", "imageId": "index.docker.io/library/nginx:oops", "registry": "index.docker.io", "repository": "library/nginx",

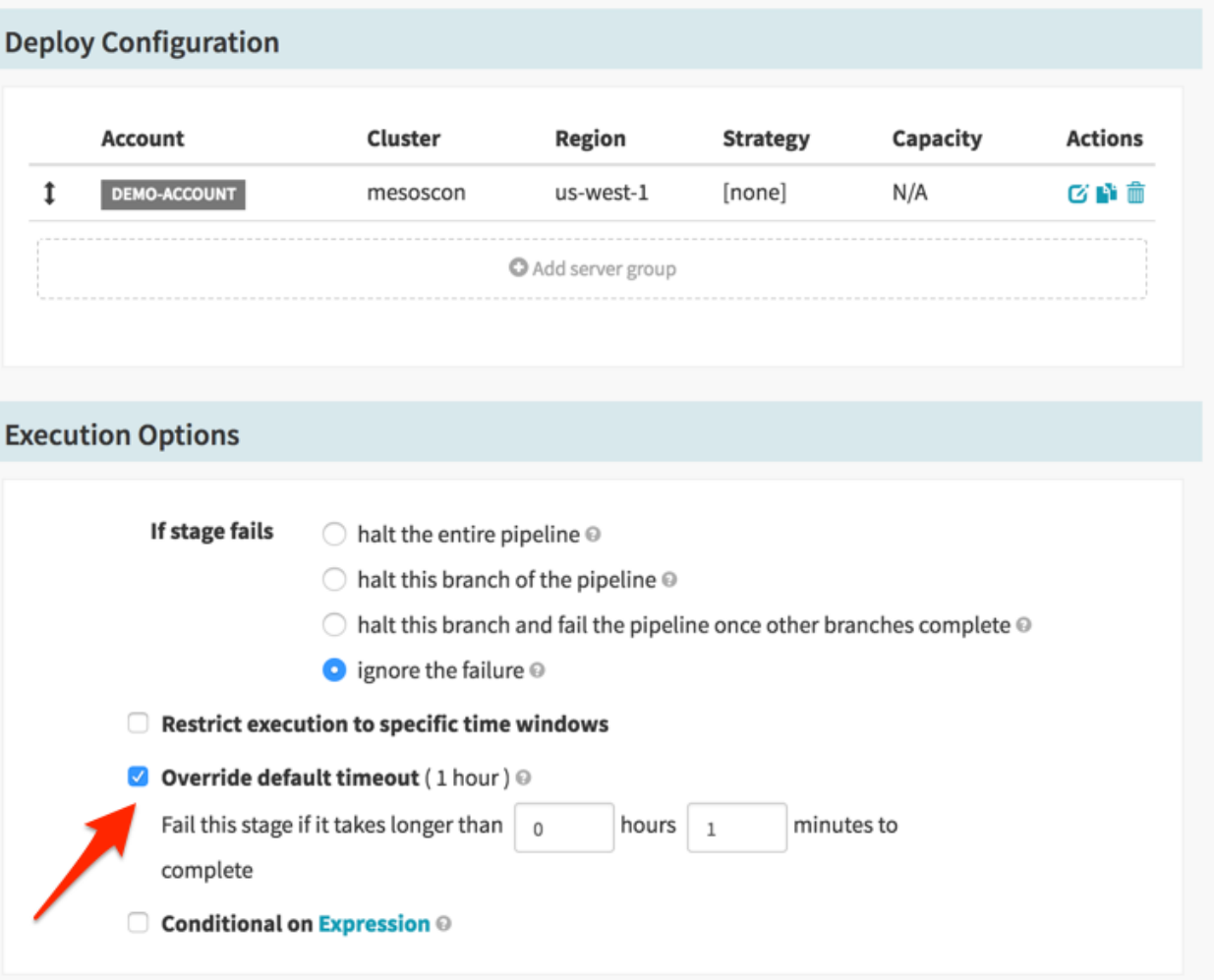

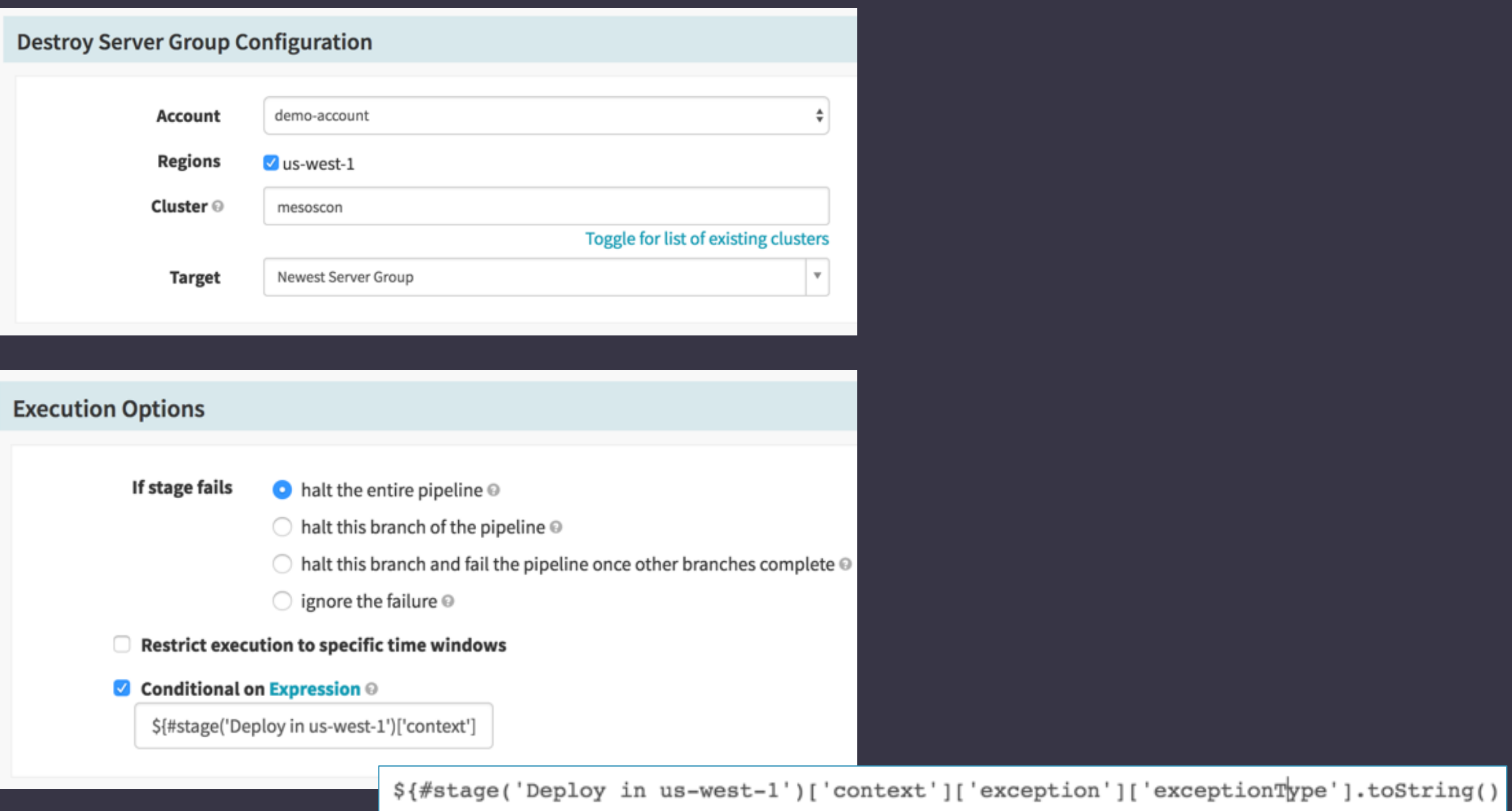

-- TimeoutException'}

![](_page_39_Figure_0.jpeg)

#### **Incremental Automation**

• Problem: Not everything in our release process is completely automated yet

#### **Manual Judgment to Rollback**

![](_page_41_Picture_4.jpeg)

#### **Configuration Change Triggers**

- O Problem: Spinnaker pipeline configuration isn't the primary source for our application configuration
- O Prefer configuration to be stored in version control or generated to reduce duplication across applications

#### **Configuration Change Triggers**

![](_page_43_Picture_58.jpeg)

#### **Edit Pipeline JSON**

The JSON below represents the pipeline configuration in its persisted state. You can change it here or use this to quickly cop

"desiredCapacity": 5, "disk":  $0,$ "docker": { "forcePullImage": false, " $image$ ": { "imageId": "index.docker.io/willgorman/mesoscon-spinnaker-demo:latest", "registry": "index.docker.io", "repository": "willgorman/mesoscon-spinnaker-demo", "taq": "latest" }, "network": "BRIDGE", "parameters": [], "privileged": false },  $1.4444432 + 117$ "env": "\${#isonFromUrl('https://raw.githubusercontent.com/foo/bar/master/config.json')}  $"avaran+a" \cdot 11$ "externalVolumes": [],

"fetch":  $[]$ ,

"forceDeployment": false,

## **Load Balancer**

• Problem: Marathon-LB doesn't support Spinnaker load balancer operations

## Load Balancer

![](_page_45_Figure_1.jpeg)

#### **Traefik**

![](_page_46_Figure_1.jpeg)

Source: https://traefik.io/

#### **Traefik**

![](_page_47_Figure_1.jpeg)

#### **Load Balancer**

- Problem: Traefik still discovers routing rules through labels, which can't change after an instance is started
	- Solution DC/OS 1.10 programmable Edge-LB package (beta)

![](_page_49_Picture_0.jpeg)

#### **Enterprise and Open Source DC/OS**

- Only supports DC/OS Enterprise authentication methods currently
- DC/OS Open Source works with authentication **disabled**

#### **Thanks!**

- https://www.spinnaker.io/
- Slack: https://join.spinnaker.io

- http://careers.cerner.com
- http://engineering.cerner.com